# **jogar no sportingbet**

- 1. jogar no sportingbet
- 2. jogar no sportingbet :f12bet e seguro
- 3. jogar no sportingbet :withdrawal rollback vbet

#### **jogar no sportingbet**

Resumo:

**jogar no sportingbet : Inscreva-se em condlight.com.br e ilumine seu caminho para a sorte! Ganhe um bônus exclusivo e comece a brilhar nas apostas!**  contente:

o Campeonato, domingo na NFL. O sortudo vencedor transformou seu crédito a R\$20 no FanDuel foiR R\$5791.000 Adivinhando corretamente os vencedores e pontuação exatade s dos jogos do campeonato da conferência". Há apenas 55 555

1,15 milhão que os chefes

Kansas City venceriam o San Francisco 49ers. Drake ganha US\$ 2,3 milhões após apostar [todas as casas de apostas online](https://www.dimen.com.br/todas-as-casas-de-apostas-online-2024-08-02-id-47651.html)

The undisclosed investment was made through EasyGo Gaming, and according to the Australian Gambling Review, the amounts were about 4.2% of the company's shareholder register. Ed Craven and Bijan Tehrani are the owners of Stake, the famous crypto casino and sports betting website.

[jogar no sportingbet](/site-de-apostas-online-futebol-2024-08-02-id-44239.html)

Right now, 1 STAKE is worth about \$0.12. [jogar no sportingbet](/bet-gn-com-2024-08-02-id-8633.html)

#### **jogar no sportingbet :f12bet e seguro**

#### **jogar no sportingbet**

O Sportingbet é uma plataforma popular de apostas esportivas que oferece aos seus usuários a oportunidade de jogar em jogar no sportingbet diferentes esportes e ligas em jogar no sportingbet todo o mundo. Neste artigo, vamos lhe mostrar como utilizar o Sportingbet para apostas desfrutando dos nossos melhores conselhos de aposta, e blog.

# **O que é o Sportingbet e como funciona?**

O Sportingbet é um site de apostas online que permite aos utilizadores fazer apostas em jogar no sportingbet diferentes esportes, com foco particular em jogar no sportingbet futebol, basquetebol, tênis e corridas de cavalos. Os utilisadores podem apostar em jogar no sportingbet resultados originais, handicaps, pontuação correcta e outros mercados.

#### **Como criar uma conta no Sportingbet?**

Para começar, é necessário criar uma conta no site Sportingbet. Siga estes passos para criar a jogar no sportingbet conta:

- 1. Vá para [estratégia roleta europeia.](/estrat�gia-roleta-europeia-2024-08-02-id-25486.html)
- 2. Clique em jogar no sportingbet "Registar-se" e preencha o formulário de registo com as suas informações pessoais.
- 3. Crie uma palavra-passe e verifique a jogar no sportingbet conta através do e-mail enviado para si.
- 4. Depositar fundos Você pode utilizar diferentes opções de pagamento, tais como cartões de crédito, débito ou portefólios eletrónicos.

## **Como fazer uma aposta no Sportingbet?**

Depois de realizar um depósito, siga estes passos para fazer uma aposta:

- 1. Faça login no seu Sportingbet.
- 2. Escolha o esporte, a liga e o jogo em jogar no sportingbet que gostaria de apostar.
- 3. Clique nas probabilidades para selecionar o seu resultado desejado.
- A jogar no sportingbet aposta aparecerá no seu slip de aposta. Introduza a jogar no 4. sportingbet paridade e clique em jogar no sportingbet "Colocar aposta".

# **Como retirar fundos no Sportingbet**

Caso você tenha sucesso, poderá recuperar os seus ganhos realizando os seguintes passos:

- 1. Faça login no seu Sportingbet (certifique-se de que a jogar no sportingbet conta esteja verificada).
- 2. Certifique-se de que atender aos requisitos de apostas e limites de aposentadorias.
- 3. No construtor, clique em jogar no sportingbet "Resumo" e selecione "Retirar".
- 4. Selecione o método de retirada. As opções incluem transferência bancária e EFT com abrangência no Brasil.
- 5. Introduza o montante que deseja retirar, cumprindo os limites aplicáveis, e conclua o processo.

## **Comece com Sportingbet agora**

Este é sem dúvida o seu guia definitivo para usar o Sportingbet a seu favor - ganhe facilmente com osvaliosos conselhos de apostas em jogar no sportingbet nosso blog feito pensando em jogar no sportingbet você, se é que ainda não é um nossos apostador

áveis oferecida,. 2 Crie numa guia para cada liga (NFL a NCAAF- ATP e PGA - etc).) Aqui que eu vou focar no futebol! 3 Gera seu coluna com todos os tipos por

/ OVER /UNDOR", parlayes; entre outros); 4 Atualize esta Planilla diariamente!... ". 5 evise seus dados: Dposta 101 –Como acompanhar jogar no sportingbet escolha Site ou aplicativo Sportybet

entrar na minha conta?2 Clique da Guia "Minhas compra as".3 Na barra se pesquisa o

## **jogar no sportingbet :withdrawal rollback vbet**

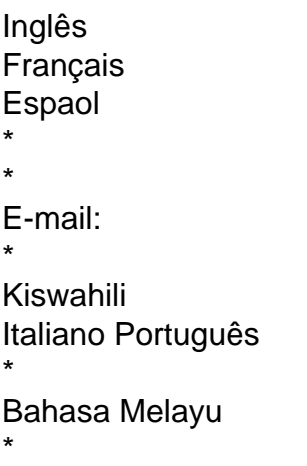

Author: condlight.com.br Subject: jogar no sportingbet Keywords: jogar no sportingbet Update: 2024/8/2 5:14:49